```
VAR
      Pulse : BOOL; (* Time base pulse *)
      NrOfLog : USINT; (* Number of log stored *)
       i : INT; (* Auxiliary counter *)
      LogRecord : ARRAY[ 0..32 ] OF BOOL; (* Log record *)
      Fp : FILEP; (* File pointer *)
       DateTime : SysETimeToDate; (* Date/Time conversion *)
       END_VAR
  1 (* ************************************************************************** *)
 2 (* WRITE A VOLTAGE LOG
  3 (* ************************************************************************** *)
 4 (* At every second a log with the voltage value is written on a file. Every *)<br>5 \left(* log record look as this "01:12:12:03:01.8:".
 5 (* log record look as this "01i12i12i03i01.8i".
  6 (* -------------------------------------------------------------------------- *)
  7
  8 (* ---------------------------------------------------------------------- *)
9 (* WRITE THE LOG *)
 10 (* ---------------------------------------------------------------------- *)
 11 (* Check if a second is passed. *)
 12
13 IF (SysClock1000 = Pulse) THEN RETURN; END IF;
 14 Pulse:=SysClock1000; (* Time base pulse *)
 15
 16 (* Open the file in "append" mode. *)
 17
 18 (* Fp:=Sysfopen('Storage/CLog.txt', 'a'); (* File pointer *)
 19 Fp:=Sysfopen('SDCard/CLog.txt', 'a'); (* File pointer *)
 20 IF (Fp = NULL) THEN RETURN; END_IF;
 21
 22 (* Initialize the log record. *)
23 24 i:=MemSet(ADR(LogRecord), 0, 32);
 25 DateTime(EpochTime:=SysDateTime); (* Date time conversion *)
 26
 27 (* Please note that any value is written starting at the position of the *)
 28 (* "0" string terminator of the previous value overwriting it. *)
 29
 30 i:=SysVarsnprintf(ADR(LogRecord), 4, '%02d;', USINT_TYPE, ADR(NrOfLog));
 31 i:=SysVarsnprintf(ADR(LogRecord[3]), 4, '%02d;', USINT_TYPE, ADR(DateTime.Hour));
 32 i:=SysVarsnprintf(ADR(LogRecord[6]), 4, '%02d;', USINT_TYPE, ADR(DateTime.Minute));
 33 i:=SysVarsnprintf(ADR(LogRecord[9]), 4, '%02d;', USINT_TYPE, ADR(DateTime.Second));
 34 i:=SysVarsnprintf(ADR(LogRecord[12]), 8, '%04.1f;$r$n', REAL_TYPE, ADR(Voltage));
 35
 36 (* Set the file pointer on right position. *)
 37
 38 i:=Sysfseek(Fp, TO_DINT(NrOfLog*19), ID_SEEK_SET);
 39 NrOfLog:=NrOfLog+1; (* Number of log stored *)
 40 IF (NrOfLog >= 50) THEN NrOfLog:=0; END_IF;
 41
 42 i:=Sysfwrite(ADR(LogRecord), 19, 1, Fp); (* Write to file *)
 43 i:=Sysfclose(Fp); (* Close file *)
 44
 45 (* [End of file] *)
 46
 47
```
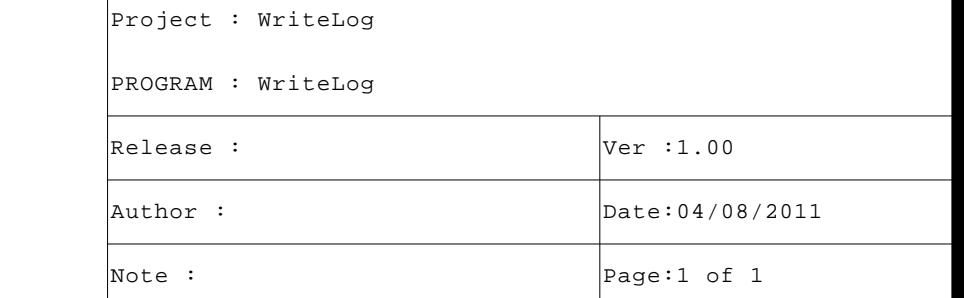